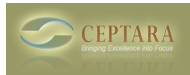

## **Ceptara/Toodledo/Outlook task folders**

Wed, 03/23/2011 - 05:33 — ljbarta

I am using Ceptara, Toodledo and Outlook. I access Toodledo on my iPhone and my PC. I have assigned folders to my tasks in Toodledo and the task assignments disappear periodically. The folders still exist, but there aren't any tasks in them and when I look at each task, it says "No Folder". I suspect it's an issue of syncing through Ceptara. Any advice?

[‹ project explorer request](http://ceptara.com/node/495) [1] [What exactly does the Drawer do? ›](http://ceptara.com/node/497) [2]

• [Organizer Forum](http://ceptara.com/forum/2) [3]

## **Source URL:** <http://ceptara.com/node/490>

## **Links:**

[1] http://ceptara.com/node/495

[2] http://ceptara.com/node/497

[3] http://ceptara.com/forum/2